## Windows Me/98SE

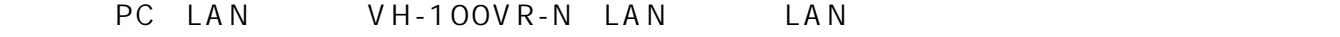

PC LAN VH-100VR-N LAN LAN

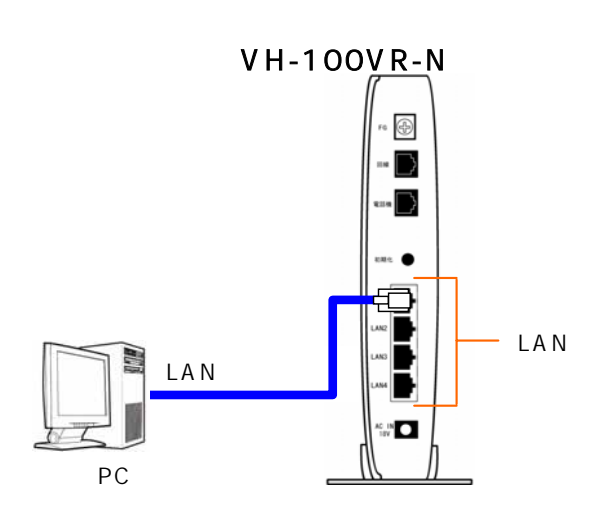

#### Web

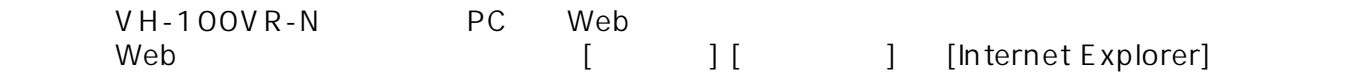

2000 Veb 2012 -2.2.2.2.00 Methors Puttp://192.168.116.1/

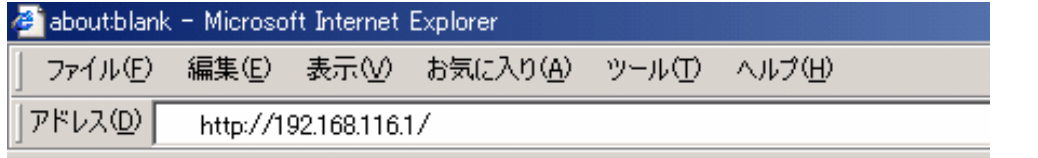

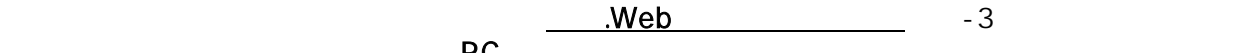

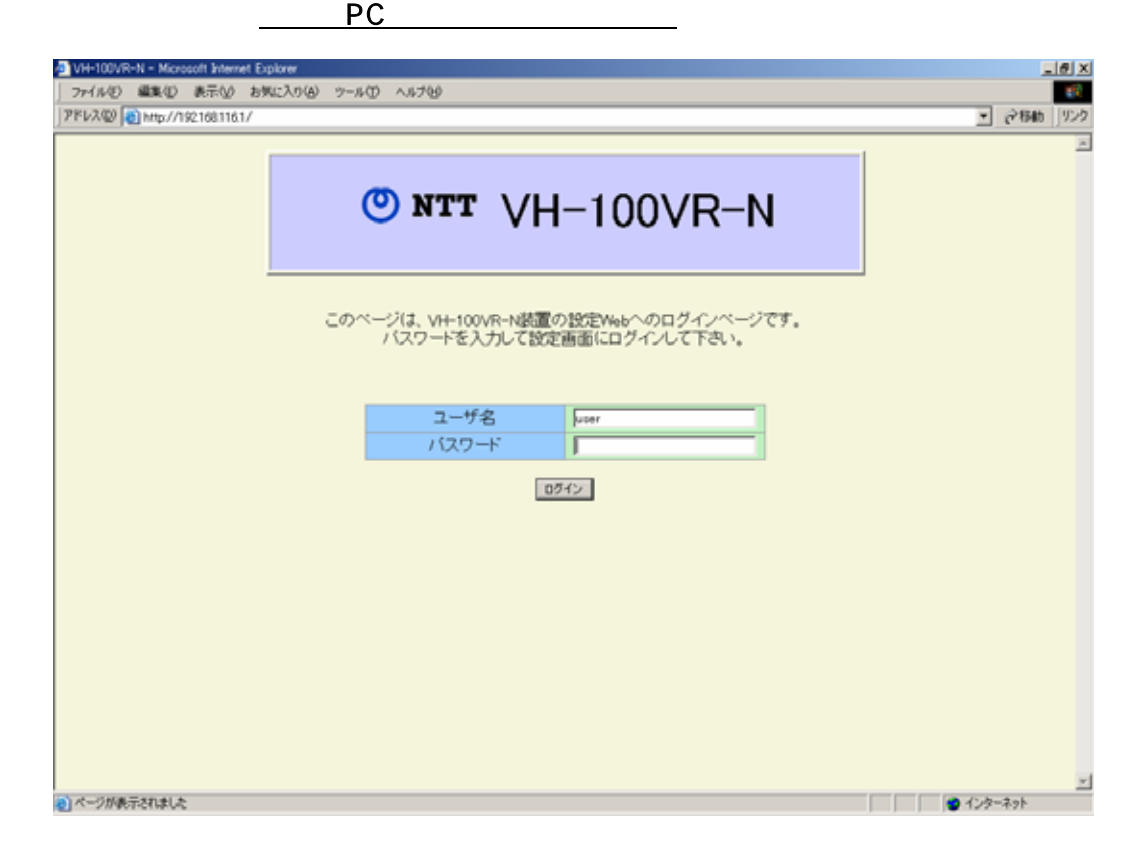

## PC

### PC マイクストラットワーク

(PC OS Windows Me/98SE )

内容をメモしておいてください。

PC (TCP/IP)

変更します。全ての手順が完了した後に変更前の設定へ戻す必要がありますので、必ず変更前の設定

# $\begin{bmatrix} 1 \end{bmatrix}$  , and the contract of  $\begin{bmatrix} 1 \end{bmatrix}$

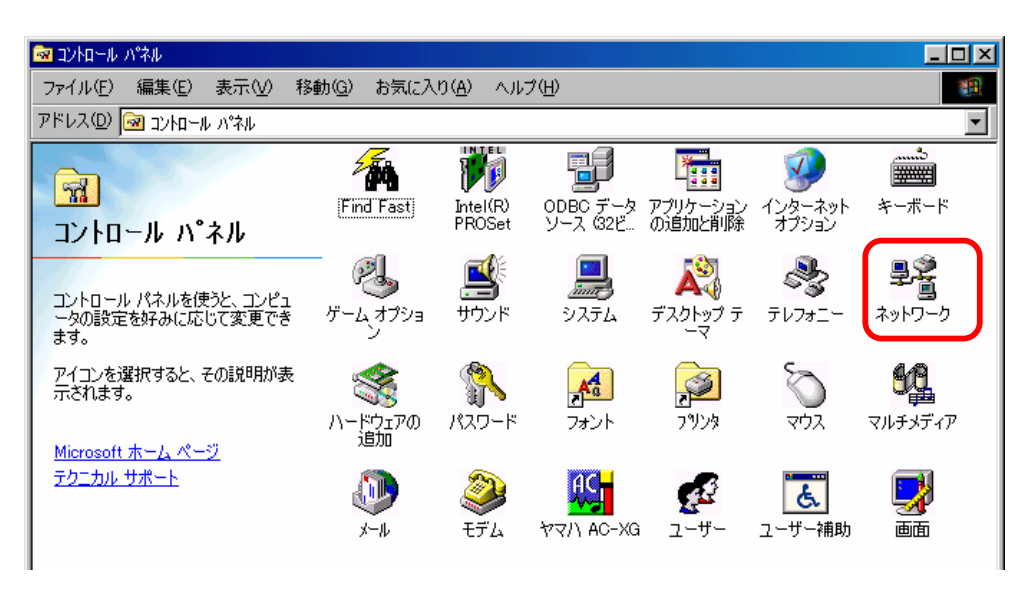

)]

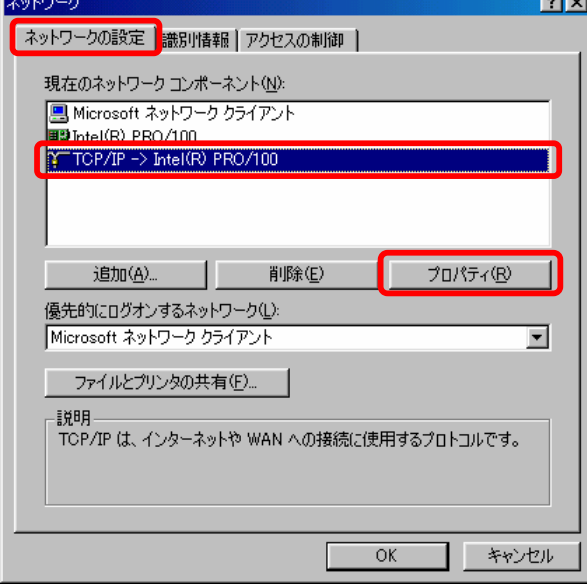

 $LA N$   $[TCP/IP ->(LA N]$ 

 $3-3$   $3-3$ .  $3-3$ .  $3-3$   $3-3$   $3-3$   $3-3$   $3-3$   $3-3$   $3-3$   $3-3$   $3-3$   $3-3$   $3-3$   $3-3$   $3-3$   $3-3$   $3-3$   $3-3$   $3-3$   $3-3$   $3-3$   $3-3$   $3-3$   $3-3$   $3-3$   $3-3$   $3-3$   $3-3$   $3-3$   $3-3$   $3-3$   $3-3$   $3-3$   $3-3$   $3-3$   $3-$ 

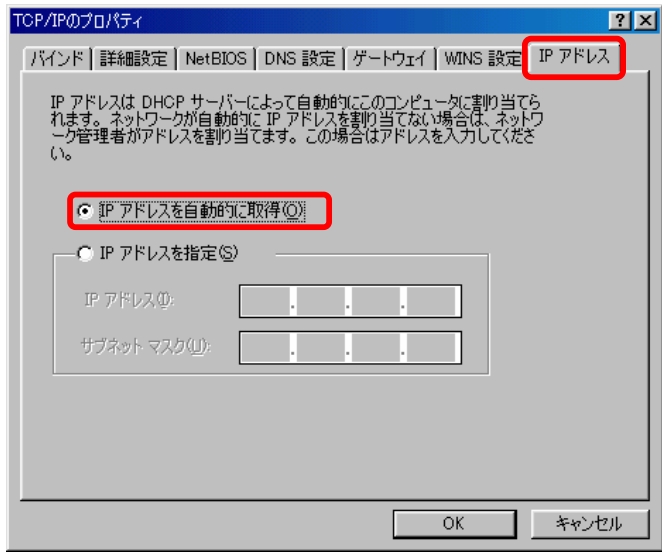

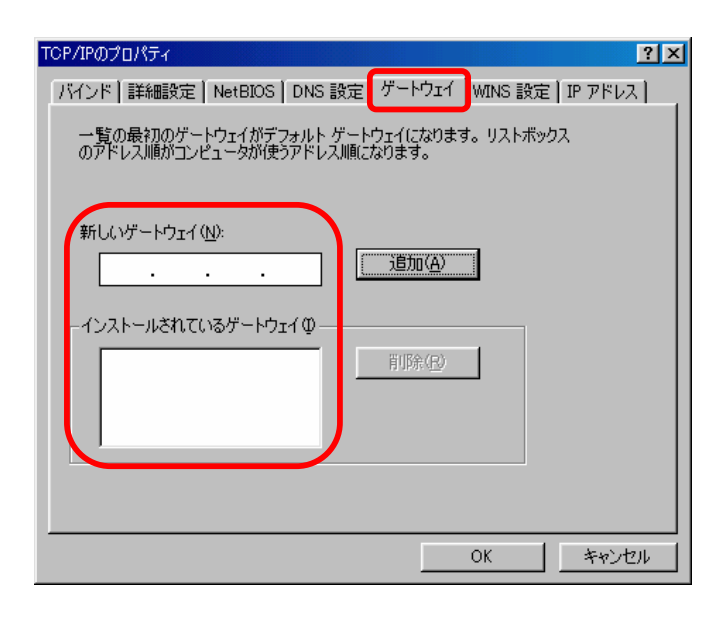

 $\overline{D}NS$   $\overline{D}NS$   $\overline{D}NS$   $\overline{O}K$ 

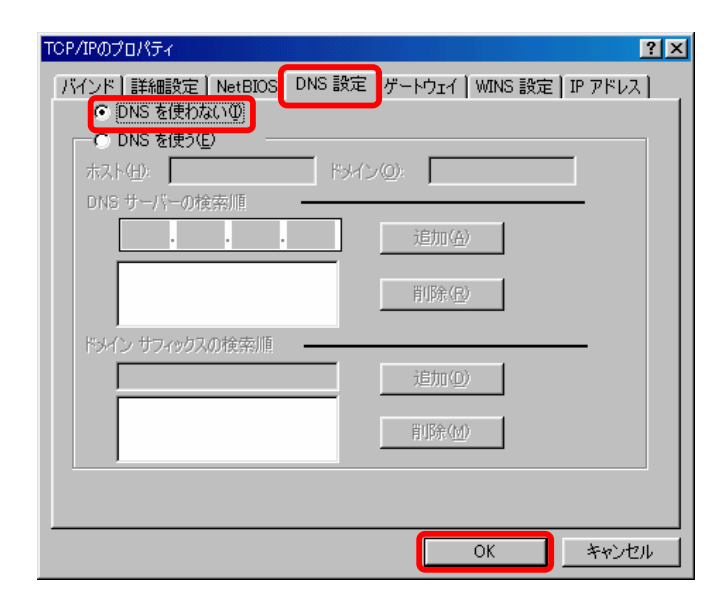

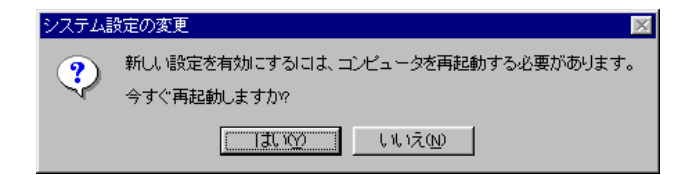

**IP** The Term of the Term of the Term of the Term of the Term of the Term of the Term of the Term of the Term of the Term of the Term of the Term of the Term of the Term of the Term of the Term of the Term of the Term of t

DNS

### Web

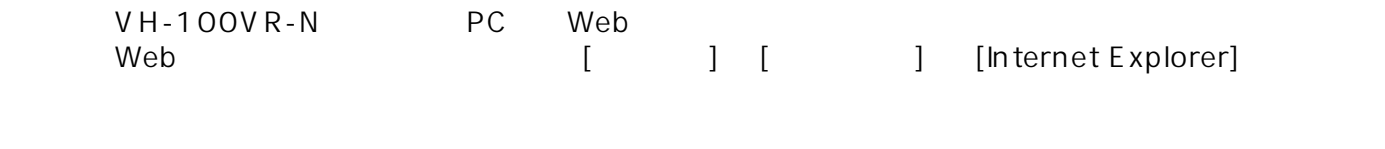

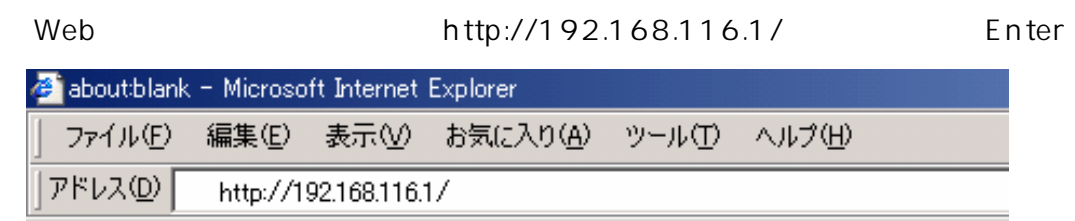

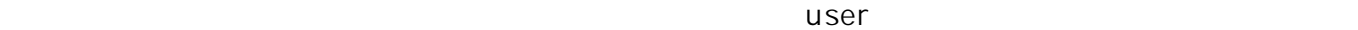

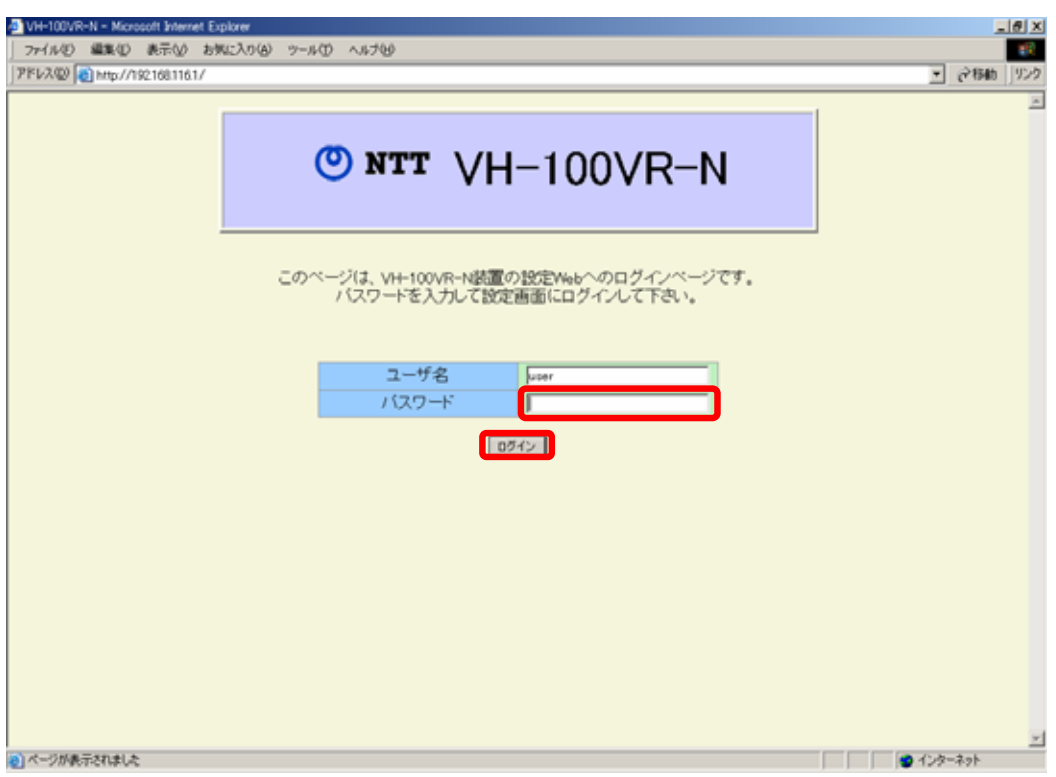

 $u$ ser $u$ ser

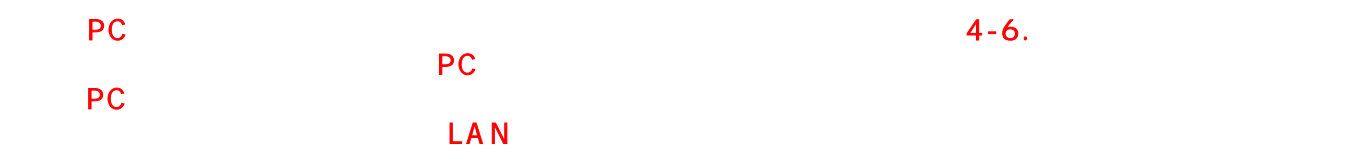

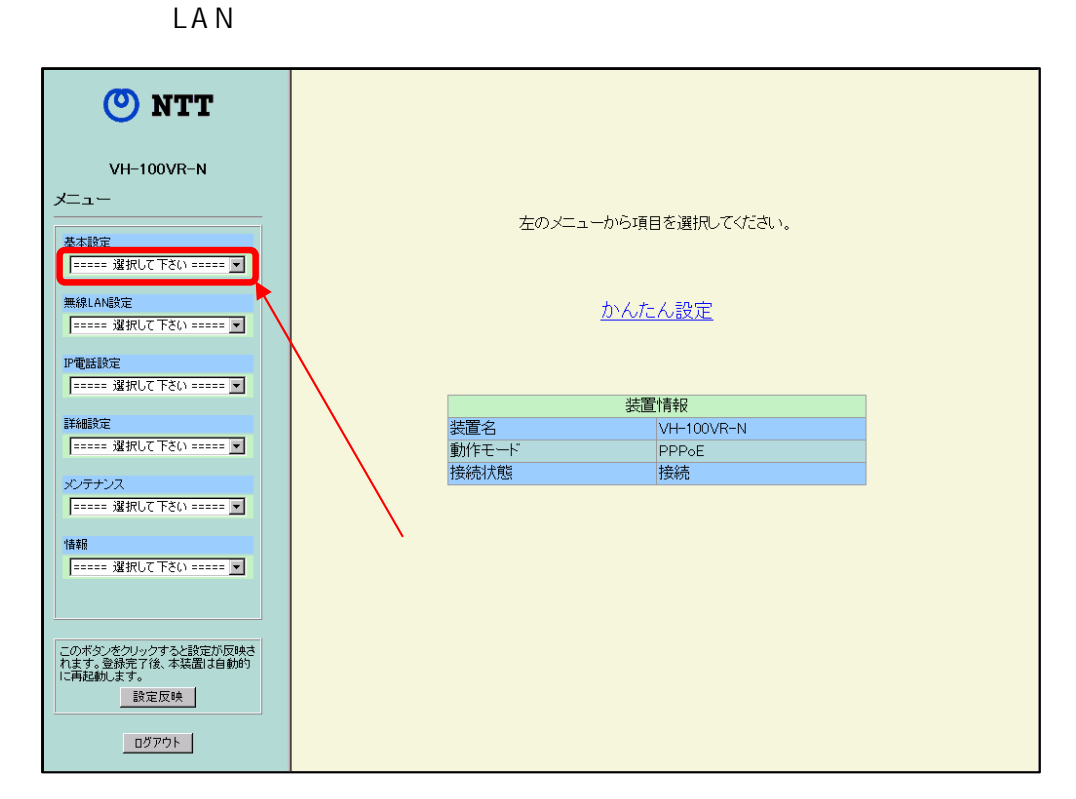

#### $VH-100VR-N$

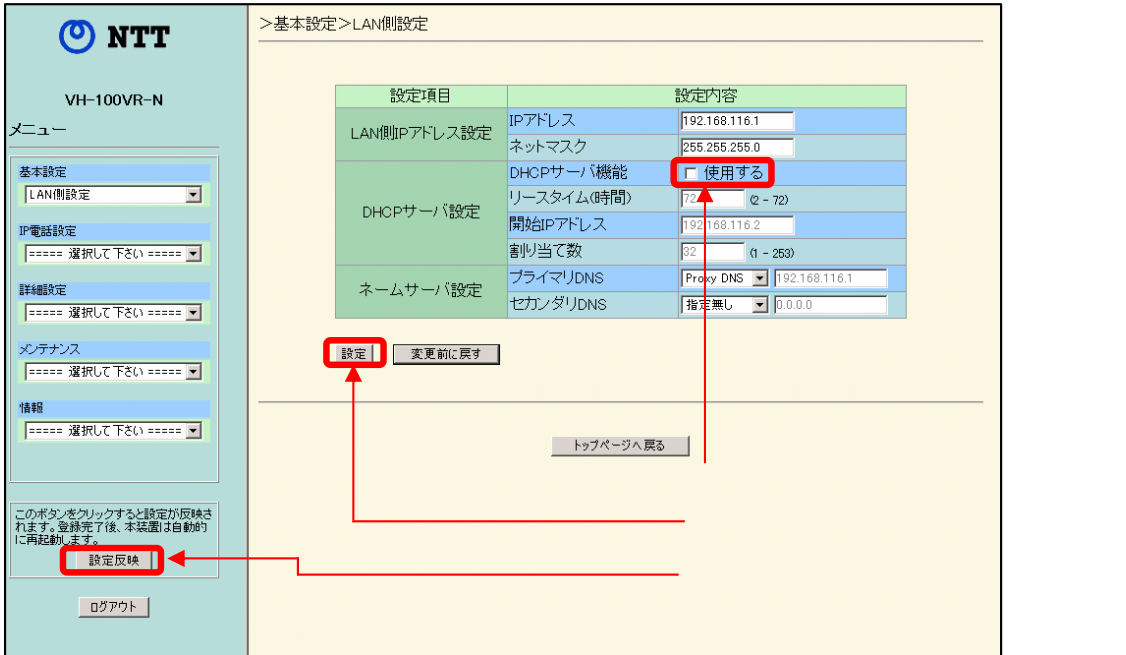

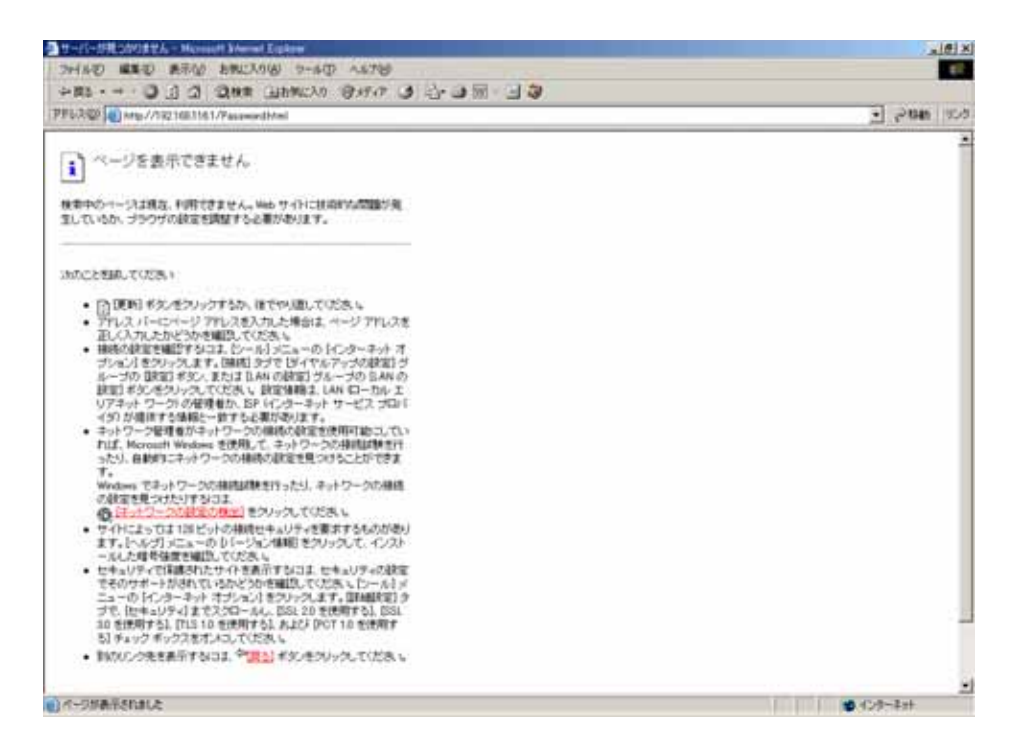

 $LAN$ 

 $PC$